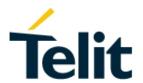

# SIM/USIM Application Toolkit Application Note 80000NT10030A Rev. 5 – 2017-02-16

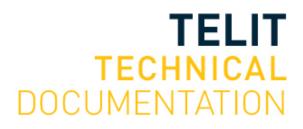

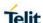

#### SPECIFICATIONS ARE SUBJECT TO CHANGE WITHOUT NOTICE

#### **NOTICE**

While reasonable efforts have been made to assure the accuracy of this document, Telit assumes no liability resulting from any inaccuracies or omissions in this document, or from use of the information obtained herein. The information in this document has been carefully checked and is believed to be reliable. However, no responsibility is assumed for inaccuracies or omissions. Telit reserves the right to make changes to any products described herein and reserves the right to revise this document and to make changes from time to time in content hereof with no obligation to notify any person of revisions or changes. Telit does not assume any liability arising out of the application or use of any product, software, or circuit described herein; neither does it convey license under its patent rights or the rights of others.

It is possible that this publication may contain references to, or information about Telit products (machines and programs), programming, or services that are not announced in your country. Such references or information must not be construed to mean that Telit intends to announce such Telit products, programming, or services in your country.

#### **COPYRIGHTS**

This instruction manual and the Telit products described in this instruction manual may be, include or describe copyrighted Telit material, such as computer programs stored in semiconductor memories or other media. Laws in the Italy and other countries preserve for Telit and its licensors certain exclusive rights for copyrighted material, including the exclusive right to copy, reproduce in any form, distribute and make derivative works of the copyrighted material. Accordingly, any copyrighted material of Telit and its licensors contained herein or in the Telit products described in this instruction manual may not be copied, reproduced, distributed, merged or modified in any manner without the express written permission of Telit. Furthermore, the purchase of Telit products shall not be deemed to grant either directly or by implication, estoppel, or otherwise, any license under the copyrights, patents or patent applications of Telit, as arises by operation of law in the sale of a product.

#### COMPUTER SOFTWARE COPYRIGHTS

The Telit and 3rd Party supplied Software (SW) products described in this instruction manual may include copyrighted Telit and other 3rd Party supplied computer programs stored in semiconductor memories or other media. Laws in the Italy and other countries preserve for Telit and other 3rd Party supplied SW certain exclusive rights for copyrighted computer programs, including the exclusive right to copy or reproduce in any form the copyrighted computer program. Accordingly, any copyrighted Telit or other 3rd Party supplied SW computer programs contained in the Telit products described in this instruction manual may not be copied (reverse engineered) or reproduced in any manner without the express written permission of Telit or the 3rd Party SW supplier. Furthermore, the purchase of Telit products shall not be deemed to grant either directly or by implication, estoppel, or otherwise, any license under the copyrights, patents or patent applications of Telit or other 3rd Party supplied SW, except for the normal non-exclusive, royalty free license to use that arises by operation of law in the sale of a product.

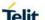

#### **USAGE AND DISCLOSURE RESTRICTIONS**

#### I. License Agreements

The software described in this document is the property of Telit and its licensors. It is furnished by express license agreement only and may be used only in accordance with the terms of such an agreement.

#### II. Copyrighted Materials

Software and documentation are copyrighted materials. Making unauthorized copies is prohibited by law. No part of the software or documentation may be reproduced, transmitted, transcribed, stored in a retrieval system, or translated into any language or computer language, in any form or by any means, without prior written permission of Telit

#### III. High Risk Materials

Components, units, or third-party products used in the product described herein are NOT fault-tolerant and are NOT designed, manufactured, or intended for use as on-line control equipment in the following hazardous environments requiring fail-safe controls: the operation of Nuclear Facilities, Aircraft Navigation or Aircraft Communication Systems, Air Traffic Control, Life Support, or Weapons Systems (High Risk Activities"). Telit and its supplier(s) specifically disclaim any expressed or implied warranty of fitness for such High Risk Activities.

#### IV. Trademarks

TELIT and the Stylized T Logo are registered in Trademark Office. All other product or service names are the property of their respective owners.

#### V. Third Party Rights

The software may include Third Party Right software. In this case you agree to comply with all terms and conditions imposed on you in respect of such separate software. In addition to Third Party Terms, the disclaimer of warranty and limitation of liability provisions in this License shall apply to the Third Party Right software.

TELIT HEREBY DISCLAIMS ANY AND ALL WARRANTIES EXPRESS OR IMPLIED FROM ANY THIRD PARTIES REGARDING ANY SEPARATE FILES, ANY THIRD PARTY MATERIALS INCLUDED IN THE SOFTWARE, ANY THIRD PARTY MATERIALS FROM WHICH THE SOFTWARE IS DERIVED (COLLECTIVELY "OTHER CODE"), AND THE USE OF ANY OR ALL THE OTHER CODE IN CONNECTION WITH THE SOFTWARE, INCLUDING (WITHOUT LIMITATION) ANY WARRANTIES OF SATISFACTORY QUALITY OR FITNESS FOR A PARTICULAR PURPOSE.

NO THIRD PARTY LICENSORS OF OTHER CODE SHALL HAVE ANY LIABILITY FOR ANY DIRECT, INDIRECT, INCIDENTAL, SPECIAL, EXEMPLARY, OR CONSEQUENTIAL DAMAGES (INCLUDING WITHOUT LIMITATION LOST PROFITS), HOWEVER CAUSED AND WHETHER MADE UNDER CONTRACT, TORT OR OTHER LEGAL THEORY, ARISING IN ANY WAY OUT OF THE USE OR DISTRIBUTION OF THE OTHER CODE OR THE EXERCISE OF ANY RIGHTS GRANTED UNDER EITHER OR BOTH THIS LICENSE AND THE LEGAL TERMS APPLICABLE TO ANY SEPARATE FILES, EVEN IF ADVISED OF THE POSSIBILITY OF SUCH DAMAGES.

#### **APPLICABILITY TABLE**

#### **PRODUCTS**

|                            | Sw Version |
|----------------------------|------------|
| GC FAMILY ( COMPACT )      |            |
| ■ GE864-QUAD V2            | 10.00.xx7  |
| ■ GE864-QUAD V2            | 10.00.xx7  |
| ■ GE864-QUAD V2            | 10.00.xx7  |
| GE/GL FAMILY ( EMBEDDED )  |            |
| ■ GE864-QUAD               | 10.00.xx7  |
| ■ GE864-QUAD V2            | 10.00.xx7  |
| ■ GE864-QUAD Automotive V2 | 10.00.xx7  |
| ■ GE864-QUAD ATEX          | 10.00.xx7  |
| ■ GE864-DUAL V2            | 10.00.xx7  |
| ■ GE864-GPS                | 10.00.xx7  |
| ■ GE865-QUAD               | 10.00.xx7  |
| ■ GL865-DUAL               | 10.00.xx7  |
| ■ GL865-QUAD               | 10.00.xx7  |
| ■ GL868-DUAL               | 10.00.xx7  |
| ■ GE910-QUAD               | 13.00.xx3  |
| ■ GE864-QUAD AUTO          | 13.00.xx5  |
| ■ GE910-GNSS               | 13.00.xx4  |
| ■ GL865-DUAL V3            | 16.00.xx2  |
| ■ GL865-QUAD V3            | 16.00.xx3  |
| ■ GL868-DUAL V3            | 16.00.xx2  |
| ■ GE910-QUAD V3            | 16.00.xx3  |
| ■ GE868-QUAD               | 16.00.xx3  |
| GT Family (Terminal)       |            |
| ■ GT863-PY                 | 10.00.xx7  |
| ■ GT864-QUAD               | 10.00.xx7  |
| ■ GT864-PY                 | 10.00.xx7  |
| HE910 Family               |            |
| ■ HE910 <sup>1</sup>       | 12.00.xx4  |
| ■ HE910-GA                 | 12.00.xx4  |
|                            |            |

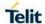

2017-02-16

| ■ HE910-D               | 12.00.xx4 |
|-------------------------|-----------|
| ■ HE910-EUR / HE910-EUD | 12.00.xx4 |
| ■ HE910-EUG / HE910-NAG | 12.00.xx4 |
| ■ UE910-NAR / HE910-NAD | 12.00.xx4 |
| UE/UL Family (Embedded) |           |
| ■ UE910-EUR / UE910-EUD | 12.00.xx4 |
| UE910-NAR / UE910-NAD   | 12.00.xx4 |
| ■ UL865-EUR / UL865-EUD | 12.00.xx4 |
| UL865-NAR / UL865-NAD   | 12.00.xx4 |
| ■ UL865-N3G             | 12.00.xx4 |

**Note:** the features described in the present document are provided by the products equipped with the software versions equal or higher than the versions shown in the table. See also the Document History chapter.

<sup>&</sup>lt;sup>1</sup> HE910 is the "type name" of the products marketed as HE910-G & HE910-DG.

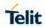

#### **CONTENTS**

| NOTICE     |                                                                                                    | 2    |
|------------|----------------------------------------------------------------------------------------------------|------|
| COPYRIG    | нтѕ                                                                                                    | 2    |
| COMPUTE    | ER SOFTWARE COPYRIGHTS                                                                                        | 2    |
| USAGE A    | ND DISCLOSURE RESTRICTIONS                                                                                    | 3    |
| APPLICA    | BILITY TABLE                                                                                                  | 4    |
| CONTENT    | ·s                                                                                                    | 6    |
| 1.         | INTRODUCTION                                                                                                  | 8    |
| 1.1.       | Scope                                                                                                    | 8    |
| 1.2.       | Audience                                                                                                    | 8    |
| 1.3.       | Contact Info and Support                                                                                      | 8    |
| 1.4.       | Text Conventions                                                                                              | 9    |
| 1.5.       | Related Documents                                                                                             | 10   |
| 2.         | GENERAL CONCEPTS                                                                                              | 11   |
| 3.         | "HOW-TO" DESCRIPTION                                                                                          | 12   |
| 3.1.       | SAT/USAT mechanisms                                                                                           | 12   |
| 3.2.       | SIM/USIM Application Toolkit AT Commands                                                                      | 14   |
| 3.2.1.     | Proactive SIM/USIM, proactive commands and the dialogue ME←→SAT/USAT                                          | 14   |
| 3.2.2.     | Facing SAT/USAT                                                                                               | 16   |
| 3.2.3.     | Exploiting SAT/USAT                                                                                           | 17   |
| 3.2.3.1.   | SAT/USAT Activation / Deactivation → #STIA                                                                    | 17   |
| 3.2.3.2.   | How to get information about the ongoing proactivecommand → #STGI                                             |      |
| 3.2.3.2.1. | Examples                                                                                                    | 22   |
| 3.2.3.3.   | The Unsolicited Indication #STN                                                                               | 25   |
| 3.2.3.3.1. | #STN to notify USER that SAT/USAT has just sent a proactive command requiring USER interaction                | 26   |
| 3.2.3.3.2. | #STN to notify USER that the timeout expired to answer to the ongoing proactive command                       | . 32 |
| 3.2.3.3.3. | #STN to notify USER it failed the sending to the network of a MO SMS message                                  | 34   |
| 3.2.3.3.4. | #STN to support the SAT/USAT mechanisms "Call control by SIM/USIM" and "MO Short Message control by SIM/USIM" | . 36 |
| 3.2.3.3.5. | #STN to notify USER that SAT/USAT enters its main menu again after startup                                    | 37   |

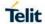

| 5.         | DOCUMENT HISTORY                                                     | . 44 |
|------------|----------------------------------------------------------------------|------|
| 4.         | GLOSSARY AND ACRONYMS                                                | . 43 |
| 3.2.3.4.   | Explicit USER interaction → #STSR                                    | . 38 |
| 3.2.3.3.6. | #STN to notify USER that SAT/USAT main menu has been removed from TA | . 37 |

#### 1. INTRODUCTION

#### 1.1. Scope

The aim of this application note is to provide indications about using AT Commands to interact with the SIM/USIM Application toolkit feature.

#### 1.2. Audience

This document is intended for Telit customers developing SIM/USIM Toolkit functionalities on their applications.

#### 1.3. Contact Info and Support

For general contact, technical support services, technical questions and report documentation errors contact Telit Technical Support at:

- TS-EMEA@telit.com
- TS-AMERICAS@telit.com
- TS-APAC@telit.com

Alternatively, use:

http://www.telit.com/support

For detailed information about where you can buy the Telit modules or for recommendations on accessories and components visit:

http://www.telit.com

Our aim is to make this guide as helpful as possible. Keep us informed of your comments and suggestions for improvements.

Telit appreciates feedback from the users of our information.

#### 1.4. Text Conventions

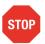

Danger – This information MUST be followed or catastrophic equipment failure or bodily injury may occur.

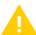

Caution or Warning – Alerts the user to important points about integrating the module, if these points are not followed, the module and end user equipment may fail or malfunction.

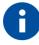

Tip or Information – Provides advice and suggestions that may be useful when integrating the module.

All dates are in ISO 8601 format, i.e. YYYY-MM-DD.

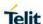

#### 1.5. Related Documents

- 3GPP TS 27.007: "AT command set for User Equipment (UE)"
- 3GPP TS 51.011: "Specification of the Subscriber Identity Module Mobile Equipment (SIM-ME) Interface"
- 3GPP TS 51.014: "Specification of the SIM Application Toolkit (SAT) for the Subscriber Identity Module Mobile Equipment (SIM-ME) Interface"
- ETSI TS 102.223: "Smart Cards; Card Application Toolkit (CAT)"
- 3GPP TS 31.102: "Characteristics of the USIM application"
- 3GPP TS 31.111: "Universal Subscriber Identity Module Application Toolkit (USAT)"
- AT Commands Reference Guide, 80000ST10025 a HE910/UE910 AT Commands Reference Guide, 80378ST10091A
- 3GPP TS 23.038: "Alphabets and language-specific information"
- ISO/IEC10646: "Universal Multiple-Octet Coded Character Set (UCS)"; UCS2, 16 bit coding.Document three, 234424348000

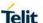

#### 2. GENERAL CONCEPTS

Based on Specification [1], **AT Commands** are recommended to be used for controlling **ME / MT** functions and GSM/WCDMA network services from a **TE** through **TA**. The abstract architecture to be considered is the following

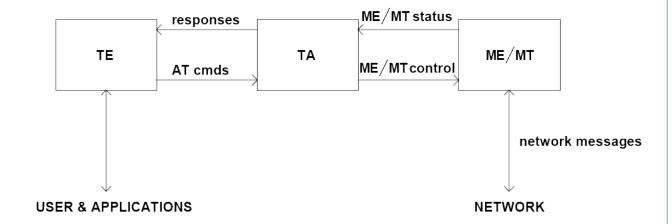

TELIT MODULEs physical implementation of this abstract architecture integrates the TA under the ME cover, and implements the TE as a separate entity.

SIM/USIM Application Toolkit (SAT/USAT) is a set of applications and related procedures, existing in the SIM/USIM, which may be used during a GSM/WCDMA session.

SAT/USAT provides mechanisms which allow applications, existing in the SIM/USIM, to interact and operate with any ME which supports the specific mechanism(s) required by the application.

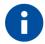

#### NOTE:

USER can issue AT Commands to know the status of the interaction SAT/USAT  $\leftarrow$   $\rightarrow$  ME and to provide the SIM/USIM with any requested response.

Scope of this document is providing USER with simple "How-To"-explanations and -examples regarding his operativeness through "SIM/USIM Toolkit AT Commands".

#### 3. "HOW-TO" DESCRIPTION

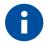

#### NOTICE:

This document has to be considered complementary to [7]

#### 3.1. SAT/USAT mechanisms

The SIM/USIM Application Toolkit provides mechanisms which allow applications, existing in the SIM/USIM, to interact and operate with any ME which supports the specific mechanisms required by the application.

The following mechanisms have been defined. These mechanisms are dependent upon the commands and protocols relevant to SIM/USIM Application Toolkit in [3][4].

What follows is the list of SAT/USAT mechanisms with a slightly in-depth vision of that more related to our aims.

#### Profile Download

- »The profile download instruction is sent by the ME to the SIM/USIM as part of the SIM/USIM initialization procedure ([2][5])
- »Profile downloading provides a mechanism for the ME to tell the SIM/USIM what is capable of.

#### Proactive SIM/USIM

- »Proactive SIM/USIM gives a mechanism whereby the SIM/USIM can initiate actions to be taken by the ME. These actions include:
- displaying text from the SIM/USIM to the ME;
- sending a short message;
- setting up a voice call to a number held by the SIM/USIM;
- setting up a data call to a number and bearer capabilities held by the SIM/USIM;
- sending a SS control or USSD string;
- playing tone in earpiece;
- initiating a dialogue with the user;
- SIM/USIM initialization request and notification of changes to EF(s);
- providing local information from the ME to the SIM/USIM;
- communicating with the additional card(s) (if class "a" is supported);
- providing information about the additional card reader(s) (if class "a" is supported):
- managing timers running physically in the ME;
- running an AT command received from the SIM/USIM, and returning the result to the SIM/USIM (if class "b" is supported);
- sending DTMF;
- requesting the ME to launch the browser corresponding to a URL. (if class "c" is supported);
- establishing and managing a Bearer Independent Protocol (if class "e" is supported).

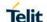

»The set of proactive commands OPEN CHANNEL, CLOSE CHANNEL, SEND DATA, RECEIVE DATA and GET CHANNEL STATUS (and related events download Data available, Channel status) allows the SIM/USIM to establish a data channel with the ME, and through the ME to a remote Server in the Network. The SIM/USIM provides information for the ME to select an available bearer at the time of channel establishment. The ME then allows the SIM/USIM and the Server to exchange data on this channel, transparently. The SIM/USIM uses service of ME lower layer to send data by providing Service Data Unit to ME. The default lower layer is the higher layer of selected bearer

- Data download To SIM/USIM
- Menu selection

»A set of possible menu entries is supplied by the SIM/UISM in a proactive SIM/USIM command. The menu selection mechanism is used to transfer the SIM/USIM application menu item which has been selected by the user to the SIM/USIM.

#### Call control by SIM/USIM

»When this service is activated by the SIM/USIM, all dialed digit strings, supplementary service control strings and USSD strings are first passed to the SIM before the ME sets up the call, the supplementary service operation or the USSD operation. (...)

MO Short Message control by SIM/USIM

»When this service is activated by the SIM/USIM, all MO short messages are first passed to the SIM/USIM before the ME sends the short message. (...)

- Event download
  - »MT call, Call connected, Call disconnected, Location status, User activity, Idle screen available, Language selection, Data available, Channel status
  - »Access Technology Change (only HE910, UE/UL Families), Network Search Mode Change (only HE910, UE/UL Families)
- Security (currently NOT IMPLEMENTED)
- Multiple card (currently NOT IMPLEMENTED)
- Timer Expiration

#### 3.2. SIM/USIM Application Toolkit AT Commands

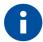

#### NOTE:

A set of SAT specific AT Commands has been coded in the MODULE so that USER has mechanisms through which activate the SAT and provide the right TERMINAL RESPONSE to any SAT/USAT proactive command.

In what follows we're considering more deeply this argument.

# 3.2.1. Proactive SIM/USIM, proactive commands and the dialogue ME←→SAT/USAT

ME communicates to the SIM/USIM using a specific protocol in which ME is always the "master" and initiates commands to the SIM/USIM, and therefore in this protocol there is no mechanism for the SIM/USIM to initiate a communication with the ME.

The **proactive SIM/USIM** service provides a mechanism which stays within the above mentioned protocol, but it also allows the SIM/USIM to say to the ME "I have some information to send to you". This mechanism permits the SIM/USIM to initiate a communication with the ME and the SIM/USIM can issue a variety of commands through this mechanism, the **proactive commands**.

ME tells the SIM/USIM if the command was successful or not using a specific command result procedure.

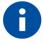

#### NOTE:

There's a subset of proactive commands that require USER to interact with SAT through AT Commands, either because USER has to know the status of the dialog ME←→SAT/USAT, or because USER is the recipient of some URC sent by TA indicating the occurrence of some event of interest in the dialog ME←→SAT/USAT (i.e. SAT/USAT sent a proactive command to ME), or because USER has to issue to SAT/USAT the right terminal response to a proactive command.

This set of **AT-related proactive commands** is going to be of major interest. In the rest of the document: the term **proactive command** will actually indicate such an **AT-related proactive command**.

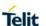

In the dialogue ME←→SAT/USAT each proactive command is identified by its numerical code. Next table shows the list of proactive commands of interest for the document (i.e. the AT-related proactive commands) and their numerical code.

| PROACTIVE COMMAND     | NUMERICAL CODE |
|-----------------------|----------------|
| REFRESH               | 1              |
| SET UP EVENT LIST     | 5              |
| SET UP CALL           | 16             |
| SEND SS               | 17             |
| SEND USSD             | 18             |
| SEND SM               | 19             |
| SEND DTMF             | 20             |
| PLAY TONE             | 32             |
| DISPLAY TEXT          | 33             |
| GET INKEY             | 34             |
| GET INPUT             | 35             |
| SELECT ITEM           | 36             |
| SET UP MENU           | 37             |
| SET UP IDLE MODE TEXT | 40             |
| RUN AT COMMAND(*)     | 52             |
| OPEN CHANNEL(*)       | 64             |
| CLOSE CHANNEL(*)      | 65             |

<sup>(\*)</sup> they can be executed only if USER previously and successfully ran the command AT#STTA=1 80000NT10030A Rev. 5 Page **15** of **46** 2017-02-16

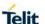

| RECEIVE DATA(*) | 66 |
|-----------------|----|
| SEND DATA(*)    | 67 |

AT-related proactive commands

Only one proactive command can be ongoing at any one time.

We've already said the tools provided by the AT Interface permit USER to get information from SAT/USAT and to provide the correct RESPONSE for SAT/USAT. They are:

| WHAT  | DIRECTION            | DESCRIPTION                                                               |
|-------|----------------------|---------------------------------------------------------------------------|
| #STIA | TE → TA (→SAT/USAT)  | AT Command to activate the SAT/USAT interface                             |
| #STGI | TE → TA (→SAT/USAT)  | AT Command to get information about ongoing proactive command             |
| #STSR | TE → TA (→ SAT/USAT) | AT Command letting USER provide RESPONSE to SAT/USAT                      |
| #STN  | (SAT/USAT →) TA → TE | Multipurpose URC to notify TE of what happens in the SIM/USIM Application |

#### 3.2.2. Facing SAT/USAT

First of all USER could get information about SAT/USAT interface. It should be interesting to have an answer to the following questions:

- 1. Is SAT/USAT already running?
- 2. Is the URC #STN enabled? If yes, which is the mode it has been enabled?
- 3. What is the timeout interval for USER to answer to a proactive command that requires user interaction?
- 4. What is the current **SAT/USAT Terminal Profile** (i.e. what SAT/USAT facilities are currently supported by ME)

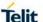

USER can get this information issuing the Read Command

#### AT#STIA?

This command returns always four values:

#STIA: <MainMenuState>, <URCEnablingStatus>,<Timeout>,<TerminalProfile> (See [7], "SIM Toolkit Interface Activation - #STIA" for the right syntax and interpretation)

#### **Query example**

#### AT#STIA?

#### OK

'The result tells that the SAT/USAT main menu has not been created, the SAT/USAT unsolicited indications are not enabled, the timeout for user responses is 10 min. It follows the SAT/USAT Terminal Profile

#### 3.2.3. Exploiting SAT/USAT

#### 3.2.3.1. SAT/USAT Activation / Deactivation → #STIA

When USER wants to exploit SAT/USAT he has first to activate it (if SAT/USAT has not been activated yet, every issues of commands **#STGI** or **#STSR** returns an error code).

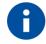

#### NOTE:

USER must be informed that

- a) at every power cycle just one CMUX instance (See [7], "Multiplexing Mode +CMUX") can exploit SAT/USAT: it is the CMUX instance that first issued the SAT/USAT activation AT Command.
- b) if the ENS functionality has been enabled SAT/USAT is always activated on CMUX instance number 0 only (See [7], "Enhanced Network Selection #ENS")
- c) for the proactive commands RUN AT COMMAND (52), OPEN CHANNEL (64), CLOSE CHANNEL (65), RECEIVE DATA (66) and SEND DATA (67) to be executed the right way, it is mandatory that user previously and successfully ran the command AT#STTA=1 (See [7], "SIM Toolkit Terminal Attach #STTA"). Otherwise an error is raised.

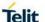

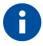

#### NOTE:

Before activating SAT/USAT, USER is strongly recommended:

to tell TA that SMS messages format be 'TEXT MODE' (issuing AT+CMGF=1); to enable unsolicited indications for incoming SMS messages (issuing AT+CNMI=3,1 or AT+CNMI=2,1).

#### USER has nine different SAT/USAT activation modes:

- a) AT#STIA=1[,<Timeout>] activates SAT/USAT without unsolicited indication #STN; the SIM will determine the alphabet to use when displaying text (either GSM 7 bit Default Alphabet, see [8], or UCS2 Alphabet, see [9]).
- b) AT#STIA=2[,<Timeout>] activates both SAT/USAT and unsolicited indication #STN; it activates the URC in extended mode (this is the activation mode suggested by TELIT); the SIM will determine the alphabet to use when displaying text (either GSM 7 bit Default Alphabet, see [8], or UCS2 Alphabet, see [9]).
- c) AT#STIA=3[,<Timeout>] activates both SAT/USAT and unsolicited indication #STN; it activates the URC in reduced mode; the SIM will determine the alphabet to use when displaying text (either GSM 7 bit Default Alphabet, see [8], or UCS2 Alphabet, see [9]).
- d) AT#STIA=17[,<Timeout>] activates SAT/USAT without unsolicited indication #STN; GSM 7 bit Default Alphabet (see [8]) is always used when displaying text.
- e) AT#STIA=18[,<Timeout>] activates both SAT/USAT and unsolicited indication #STN; it activates the URC in extended mode (this is the activation mode suggested by TELIT); GSM 7 bit Default Alphabet (see [8]) is always used when displaying text.
- f) AT#STIA=19[,<Timeout>] activates both SAT/USAT and unsolicited indication #STN; GSM 7 bit Default Alphabet (see [8]) is always used when displaying text.
- g) AT#STIA=33[,<Timeout>] activates SAT/USAT without unsolicited indication #STN; UCS2 Alphabet (see [9]) is always used when displaying text.
- h) AT#STIA=34[,<Timeout>] activates both SAT/USAT and unsolicited indication #STN; it activates the URC in extended mode (this is the activation mode suggested by TELIT); UCS2 Alphabet (see [9]) is always used when displaying text.
- i) AT#STIA=35[,<Timeout>] activates both SAT/USAT and unsolicited indication #STN; it activates the URC in reduced mode; UCS2 Alphabet (see [9]) is always used when displaying text.

(See [7], "SIM Toolkit Interface Activation - #STIA" for the right syntax and interpretation)

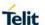

To be more precise, every SAT/USAT activation request (SAT/USAT deactivation as well) is actually a sequence of both AT Commands and actions that USER has to carry out successfully. Next two tables show both procedures.

| SAT/USAT ACTIVATION PROCEDURE |                                                                 |                                                                                                    |
|-------------------------------|-----------------------------------------------------------------|----------------------------------------------------------------------------------------------------|
| 1.                            | AT#STIA=n[, <timeout>]<br/>n is in (1-3,17-19, 33-35)</timeout> | So that at the next SIM/USIM initialization procedure the SIM/USIM ←→ ME information exchange will cause the SAT/USAT to be activated |
| 2.                            | AT&W0                                                           | To store the complete device configuration on profile <0>                                                                             |
| 3.                            | AT&P0                                                           | To load at next start-up the configuration stored on profile <0>                                                                      |
| 4.                            | Reboot                                                          | So that the previous settings be effective and SAT/USAT be activated                                                                  |

| SAT/USAT ACTIVATION PROCEDURE |                                                                                                    |  |
|-------------------------------|----------------------------------------------------------------------------------------------------|--|
| 1. AT#STIA=0                  | So that at the next SIM/USIM initialization procedure the SIM/USIM ←→ ME information exchange will cause the SAT/USAT not to be activated |  |
| 2. AT&W0                      | To store the complete device configuration on profile <0>                                                                                 |  |
| 3. AT&P0                      | To load at next start-up the configuration stored on profile <0>                                                                          |  |
| 4. Reboot                     | So that the previous settings be effective and SAT/USAT be not activated                                                                  |  |

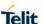

#### What does it happen after reboot?

- a) If SAT/USAT has been activated with <mode> 2, 3, 18, 19, 34 or 35 (therefore URC #STN activated as well) a typical SAT/USAT session starts after TE received the unsolicited indication #STN: 37: it means the SAT/USAT main menu is ready.
- b) If SAT/USAT has been activated with <mode> 1, 17 or 33 (therefore the unsolicited #STN has not been activated) it is necessary for USER to poll the SAT/USAT Main Menu State (AT#STGI?) until the response #STGI: 1, 37 is received.

Both these arguments and 'how to proceed' information are detailed in the following chapters.

#### SAT/USAT activation example

#### AT#STIA?

OK

AT#STIA=2,1

OK

'SAT/USAT activation request with 1 minute timeout

AT&W0

OK

AT&P0

OK

AT#REBOOT

OK

'Reboot request

AT+CPIN?

+CPIN: SIM PIN

OK

AT+CPIN=9603

OK

AT#STGI?

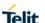

#### +CME ERROR: operation not allowed

'SAT/USAT has been activated but main menu has not been created yet

#STN: 37 AT#STGI? #STGI: 1,37

#### OK

'Finally main menu has been created

#### AT#STIA?

#### OK

'The result tells that the SAT/USAT main menu has been created, the SAT/USAT unsolicited indications have been enabled in "Extended" mode, the timeout for user responses is 1 min. It follows the SAT/USAT Terminal Profile

3.2.3.2. How to get information about the ongoing proactive command  $\rightarrow$  #STGI

Once the SAT/USAT has been activated, the basic tool for USER to know exactly what is the ongoing proactive command, is the AT Command Query

#### AT#STGI?

This command returns always a couple of values:

**#STGI**: <SAT/USATMainMenuState>,<CmdType>

The first one tells whether the SAT/USAT main menu has been already created or not; the second one is the numerical code of the ongoing proactive command.

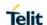

The basic tool for the USER to know exactly what are the parameters of the ongoing proactive command, is the AT Command

AT#STGI=<CmdType>

Where *CmdType*: numerical code of the ongoing proactive command.

The **#STGI**: response has multiple formats, because it has to represent the parameter syntax for all the proactive commands.

(See [7], "SIM Toolkit Get Information - #STGI" for the right syntax and interpretation)

This command returns the right **#STGI**: response only if **<CmdType>** effectively is the numerical code of the ongoing proactive command, else an error code is raised.

#### 3.2.3.2.1. Examples

1. #STGI basic use example, if GSM 7 bit Default Alphabet is used for displaying text

```
AT#STGI?
#STGI: 1,37
OK
AT#STGI=37
#STGI: 37,00,12,"SIM i.TIM"
#STGI: 37,1,"SCOPRI SERVIZI"
#STGI: 37,2,"MY TIM"
#STGI: 37,3,"SCRIPTIM"
#STGI: 37,4,"ATTIVA MMS"
#STGI: 37,5,"i.box"
#STGI: 37,6,"LOSAI DI TIM"
#STGI: 37,7,"MilleunaTIM"
#STGI: 37,8,"2 IN 1"
#STGI: 37,9,"TIMC@FE'"
#STGI: 37,10,"TIM PayForMe"
#STGI: 37,11,"TIMSPOT"
#STGI: 37,12,"RICARICA"
OK
```

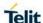

#### 2. Same basic #STGI example, if UCS2 Alphabet is used for displaying text

at#stgi? #STGI: 1,37 OK at#stgi=37 #STGI: 37,00,12,"00530049004D00200069002E00540049004D" **#STGI:** 37,1,"00530043004F005000520049002000530045005200560049005A0049" #STGI: 37,2,"004D0059002000540049004D" #STGI: 37,3,"0053004300520049005000540049004D" #STGI: 37,4,"0041005400540049005600410020004D004D0053" #STGI: 37,5,"0069002E0062006F0078" #STGI: 37,6,"004C004F005300410049002000440049002000540049004D" #STGI: 37,7,"004D0069006C006C00650075006E006100540049004D" #STGI: 37,8,"003200200049004E00200031" #STGI: 37,9,"00540049004D00430040004600450027" #STGI: 37,10,"00540049004D00200050006100790046006F0072004D0065" #STGI: 37,11,"00540049004D00530050004F0054" #STGI: 37,12,"00520049004300410052004900430041" OK

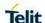

3. Basic #STGI example in 'mixed' mode: SIM decides the alphabet to use when displaying text (it can be either 7 Bit Default Alphabet or UCS2 Alphabet)

AT+CPIN=9603

OK

#STN: 37 AT#STIA?

OK

'SAT/USAT has been activated with 'mixed' mode

AT#STGI=37

#STGI: 37,00,2,"Fun & Info" #STGI: 37,1,"Fun & Info"

#STGI: 37,0,2,"05D705D5002205DC002005DE05D505D605DC"

OK

'Either 7 Bit Default Alphabet and UCS2 Alphabet are used for displaying text

4. Basic #STGI example when SAT activation mode requires 7 Bit Default Alphabet only (#STIA=18)

AT+CPIN=9603

OK

#STN: 37 AT#STIA?

OK

'SAT/USAT has been activated by At#STIA=18

AT#STGI=37

#STGI: 37,00,2,"Fun & Info"

#STGI: 37,1,"Fun & Info"

#STGI: 37,0,2,""

'Last item is a sequence of blanks, because those characters are not displayable

by 7 Bit Default Alphabet

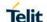

# 5. Basic #STGI example when SAT activation mode requires UCS2 Alphabet only.

AT+CPIN=9603

OK

#STN: 37 AT#STIA?

OK

'SAT/USAT has been activated by At#STIA=34

AT#STGI=37

#STGI: 37,00,2,"00460075006E0020002600200049006E0066006F" #STGI: 37,1,"00460075006E0020002600200049006E0066006F"

#STGI: 37,2,"05D705D5002205DC002005DE05D505D605DC"

OK.

'UCS2 Alphabet used for displaying text

#### 3.2.3.3. The Unsolicited Indication #STN

It is possible to activate an URC indicating occurrence of a SAT/USAT-related event If SAT/USAT has been activated either by

AT#STIA=2, AT#STIA=18, AT#STIA=34

Or

AT#STIA=3, AT#STIA=19, AT#STIA=35

TA sends to TE the unsolicited indication **#STN** every time SAT/USAT issues a proactive command to ME.

**#STN** is a multipurpose URC: it is actually used with various meanings and with various formats, as it appears in the next chapters.

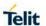

# 3.2.3.3.1. #STN to notify USER that SAT/USAT has just sent a proactive command requiring USER interaction.

#STN format depends on SAT/USAT activation mode

| <mode></mode> | URC TYPE |                                                                                                    | DESCF                                                                                                    | RIPTION                     |
|---------------|----------|----------------------------------------------------------------------------------------------------|----------------------------------------------------------------------------------------------------|-----------------------------|
| 2<br>18<br>34 | EXTENDED | URC fo                                                                                                    | code < cmdType > a variable part for some part contains the proacti list is the same as that re AT#STGI= <cmdtype> the proactive command</cmdtype> | s for which the unsolicited |
|               |          |                                                                                                    | indication # <b>STN</b> effective representation mode are                                                                                          | -                           |
|               |          |                                                                                                    | REFRESH                                                                                                    | 1                           |
|               |          |                                                                                                    | SEND SS                                                                                                    | 17                          |
|               |          |                                                                                                    | SEND USSD                                                                                                    | 18                          |
|               |          |                                                                                                    | SEND SM                                                                                                    | 19                          |
|               |          |                                                                                                    | SEND DTMF                                                                                                    | 20                          |
|               |          |                                                                                                    | PLAY TONE                                                                                                    | 32                          |
|               |          |                                                                                                    | DISPLAY TEXT(*)                                                                                                    | 33(*)                       |
|               |          |                                                                                                    | RUN AT COMMAND(**)                                                                                                    | 52(**)                      |
|               |          |                                                                                                    | CLOSE CHANNEL(**)                                                                                                    | 65(**)                      |
|               |          |                                                                                                    | RECEIVE DATA(**)                                                                                                    | 66(**)                      |
|               |          |                                                                                                    | SEND DATA(**)                                                                                                    | 67(**)                      |
|               |          |                                                                                                    | These are proactive comsomething to USER but interaction explicitly.                                                                               | •                           |
|               |          | (*) SIM/USIM can send the proactive command 33 and ask for USER to accept this command too. If this is the case the URC format has only the fixed part, even if SAT/USAT has been activated in extended mode. |                                                                                                    |                             |
|               |          | (**) they can be executed only if USER previously and successfully ran the command AT#STTA=1                                                                                                    |                                                                                                    |                             |

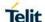

| 3        | REDUCED | #STN: <cmdtype></cmdtype>                                                                  |
|----------|---------|--------------------------------------------------------------------------------------------|
| 19<br>35 |         | URC format has only a fixed part, reporting the proactive command code <cmdtype></cmdtype> |

(See [7], "SIM Toolkit Interface Activation - #STIA" for the list of proactive commands whose parameters are notified by mean of URC #STN in extended mode)

See examples.

#### **Examples**

1. SIM Toolkit activated by AT#STIA=2; proactive commands GET INPUT (35), SELECT ITEM (36) and SET UP MENU (37)

```
AT+CPIN=9603
OK
#STN: 37
AT#STIA?
OK
AT#STGI=37
#STGI: 37,00,12,"SIM I.TIM"
#STGI: 37,1,"SCOPRI SERVIZI"
#STGI: 37,2,"MY TIM"
#STGI: 37,3,"SCRIPTIM"
#STGI: 37,4,"ATTIVA MMS"
#STGI: 37,5,"I.BOX"
#STGI: 37,6,"LOSAI DI TIM"
#STGI: 37,7,"MILLEUNATIM"
#STGI: 37,8,"2 IN 1"
#STGI: 37,9,"TIMC@FE'"
#STGI: 37,10,"TIM PAYFORME"
#STGI: 37,11,"TIMSPOT"
#STGI: 37,12,"RICARICA"
OK
```

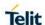

```
AT#STSR=37,0,9
OK
#STN: 36
AT#STGI=36
#STGI: 36,00,8
#STGI: 36,1,"ISCRIVITI"
#STGI: 36,2,"LOG IN"
#STGI: 36,3,"CHI SONO?"
#STGI: 36,4,"INVIA MSG"
#STGI: 36,5,"CERCA AMICI"
#STGI: 36,6,"CHATROOM"
#STGI: 36,7,"FORUM"
#STGI: 36,8,"LOG OUT"
OK
AT#STSR=36,0,1
OK
#STN: 35
AT#STGI=35
#STGI: 35,01,"NICKNAME?",1,12
OK
'Input data is requested
AT#STSR=35,0,"ABCD"
OK
#STN: 35
AT#STGI=35
#STGI: 35,01,"PASSWORD?",1,12
OK
'Input data is requested
AT#STSR=35,0,"EFGH"
OK
#STN: 36
```

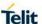

AT#STGI=36

#STGI: 36,00,2

#STGI: 36,1,"UOMO" #STGI: 36,2,"DONNA"

OK

AT#STSR=36,0,1

OK

#STN: 35

AT#STGI=35

#STGI: 35,00,"ET ?",0,2

OK

'Input data is requested

'We won't send any response for more than <timeout> minutes

AT#STGI?

#STGI: 1,35

OK

'Timeout has not been expired yet, the response to the query is the same as before

#STN: 135

'Now timeout has been expired: proactive command 35 has been aborted and SAT/USAT is back to main menu

AT#STGI? #STGI: 1,37

OK

AT#STGI=37

#STGI: 37,00,12,"SIM I.TIM"

#STGI: 37,1,"SCOPRI SERVIZI"

#STGI: 37,2,"MY TIM"

#STGI: 37,3,"SCRIPTIM"

#STGI: 37,4,"ATTIVA MMS"

#STGI: 37,5,"I.BOX"

#STGI: 37,6,"LOSAI DI TIM" #STGI: 37,7,"MILLEUNATIM"

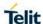

#STGI: 37,8,"2 IN 1"

#STGI: 37,9,"TIMC@FE'"

#STGI: 37,10,"TIM PAYFORME"

#STGI: 37,11,"TIMSPOT" #STGI: 37,12,"RICARICA"

OK

#### 2. SIM Toolkit activated by AT#STIA=34; same example as above

AT+CPIN=9603

OK

#STN: 37 AT#STIA?

OK

AT#STGI=37

#STGI: 37,00,12,"00530049004D00200069002E00540049004D"

#STGI:

37,1,"00530043004F005000520049002000530045005200560049005A0049"

#STGI: 37,2,"004D0059002000540049004D"

#STGI: 37,3,"0053004300520049005000540049004D"

#STGI: 37,4,"0041005400540049005600410020004D004D0053"

#STGI: 37,5,"0069002E0062006F0078"

#STGI: 37,6,"004C004F005300410049002000440049002000540049004D"

#STGI: 37,7,"004D0069006C006C00650075006E006100540049004D"

#STGI: 37,8,"003200200049004E00200031"

#STGI: 37,9,"00540049004D00430040004600450027"

#STGI: 37,10,"00540049004D00200050006100790046006F0072004D0065"

#STGI: 37,11,"00540049004D00530050004F0054"

#STGI: 37,12,"00520049004300410052004900430041"

OK

AT#STSR=37,0,9

OK

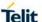

#STN: 36

AT#STGI=36

#STGI: 36,00,8

#STGI: 36,1,"004900730063007200690076006900740069"

#STGI: 36,2,"004C006F006700200069006E"

#STGI: 36,3,"00430068006900200073006F006E006F003F" #STGI: 36,4,"0049006E0076006900610020004D00730067"

#STGI: 36,5,"0043006500720063006100200041006D006900630069"

#STGI: 36,6,"00430068006100740072006F006F006D"

#STGI: 36,7,"0046006F00720075006D"

#STGI: 36,8,"004C006F00670020006F00750074"

OK

AT#STSR=36,0,1

OK

#STN: 35

AT#STGI=35

#STGI: 35,01,"004E00690063006B006E0061006D0065003F",0,12

OK

'INPUT DATA IS REQUESTED

AT#STSR=35,0,"0065006600670068"

OK

#STN: 35

AT#STGI=35

#STGI: 35,01,"00360038007300730077006F00720064003F",0,12

OK

'INPUT DATA IS REQUESTED

AT#STSR=35,0,"0065006600670068"

OK

#STN: 36

AT#STGI=36

#STGI: 36,00,2

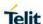

#STGI: 36,1,"0055006F006D006F"

#STGI: 36,2,"0044006F006E006E0061"

OK

AT#STSR=36,0,1

OK

#STN: 35 AT#STGI=35

#STGI: 35,00,"00450074007F003F",0,2

OK

# 3.2.3.3.2. #STN to notify USER that the timeout expired to answer to the ongoing proactive command

USER should answer to a proactive command that requires USER response within a fixed interval of time defined by **<timeout>** parameter in **#STIA** command (parameter is optional, default value is 10 minutes, for HE910 products is 2 minuts).

If timeout expires SAT/USAT will abort the command and, if the unsolicited indication has been activated, USER will be notified by **URC** #**STN** as follows:

#### **#STN**: < CmdTerminateValue>

Where < CmdTerminateValue> = < CmdType> + TerminationOffset

Currently **TerminationOffset=100**.

#### **Example**

#### 1. Timeout expiration example

AT+CPIN=9603

OK

AT#STGI?

+CME ERROR: operation not allowed

'SAT/USAT has been activated but main menu has not been created yet

#STN: 37 AT#STGI? #STGI: 1,37

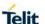

```
OK
AT#STIA?
OK
'SAT/USAT has been activated with 1 minute timeout
at#stgi=37
#STGI: 37,00,12,"SIM i.TIM"
#STGI: 37,1,"SCOPRI SERVIZI"
#STGI: 37,2,"MY TIM"
#STGI: 37,3,"SCRIPTIM"
#STGI: 37,4,"ATTIVA MMS"
#STGI: 37,5,"i.box"
#STGI: 37,6,"LOSAI DI TIM"
#STGI: 37,7,"MilleunaTIM"
#STGI: 37,8,"2 IN 1"
#STGI: 37,9,"TIMC@FE'"
#STGI: 37,10,"TIM PayForMe"
#STGI: 37,11,"TIMSPOT"
#STGI: 37,12,"RICARICA"
OK
AT#STSR=37,0,7
OK
#STN: 36
AT#STGI?
#STGI: 1,36
OK
'Ongoing proactive command is 36 (SELECT ITEM): It requires a USER
response
AT#STGI=36
#STGI: 36,00,3
#STGI: 36,1,"Verifica punti"
```

#STGI: 36,2,"Premi"

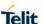

#STGI: 36,3,"Informazioni"

OK

'We won't send any request/response for more than 1 minute

AT#STGI? #STGI: 1,36

OK

'Timeout has not been expired yet, the response to the query is the same as before

#STN: 136

'Now timeout has been expired: proactive command 36 has been aborted and SAT/USAT is back to main menu

AT#STGI? #STGI: 1,37

OK

'Obviously it changes the response to the query

# 3.2.3.3.3. #STN to notify USER it failed the sending to the network of a MO SMS message

SAT/USAT send to ME/MT the proactive command **19** (**SEND SM**) when it has to send to the network a MO SMS message. It is possible that the sending to the network fails. In this case the unsolicited indication **#STN** is sent to TE with the following specific format:

**#STN: 119** 

#### **Example**

#### 1. Network failure indication example

AT#STGI=37

#STGI: 37,00,12,"SIM i.TIM"

#STGI: 37,1,"SCOPRI SERVIZI"

#STGI: 37,2,"MY TIM"

#STGI: 37,3,"SCRIPTIM"

#STGI: 37,4,"ATTIVA MMS"

#STGI: 37,5,"i.box"

#STGI: 37,6,"LOSAI DI TIM"

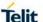

#STGI: 37,7,"MilleunaTIM"

#STGI: 37,8,"2 IN 1"

#STGI: 37,9,"TIMC@FE'"

#STGI: 37,10,"TIM PayForMe"

#STGI: 37,11,"TIMSPOT"

#STGI: 37,12,"RICARICA"

OK

AT#STSR=37,0,7

OK

#STN: 36

AT#STGI=36

#STGI: 36,00,3

#STGI: 36,1,"Verifica punti"

#STGI: 36,2,"Premi"

#STGI: 36,3,"Informazioni"

OK

'Selection 36,3 is causing SAT/USAT to send a SMS message to the network in order to have back informations

AT#STSR=36,0,3

OK

#STN: 19,"Invio Richiesta"

'URC notifies that SAT/USAT is trying to send a SMS message to the network

#STN: 119

'URC notifies that the sending to the network failed

#STN: 254

'URC notifies that SAT/USAT is back to main menu

AT#STGI? #STGI: 1,37

OK

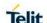

3.2.3.3.4. #STN to support the SAT/USAT mechanisms "Call control by SIM/USIM" and "MO Short Message control by SIM/USIM"

Let's start with a brief description of what these SAT/USAT mechanisms are:

#### Call control by SIM/USIM

When this service is activated by the SIM/USIM, all dialed digit strings, supplementary service control strings and USSD strings are first passed to the SIM/USIM before the ME sets up the call, the supplementary service operation or the USSD operation. The ME shall also pass to the SIM/USIM at the same time its current serving cell. The SIM/USIM has the ability to allow, bar or modify the call, the supplementary service operation or the USSD operation. The SIM/USIM also has the ability to replace a call request, a supplementary service operation or a USSD operation by another call request or supplementary service operation or USSD operation

#### MO Short Message control by SIM/USIM

When this service is activated by the SIM/USIM, all MO short messages are first passed to the SIM/USIM before the ME sends the short message. The ME shall also pass to the SIM/USIM at the same time its current serving cell. The SIM/USIM shall have the ability to allow the sending, bar the sending or modify the destination address of the short message before sending it.

If one or both services are activated by the SIM/USIM, the **#STN** unsolicited indication could be sent, to indicate either if the outgoing call has been accepted, rejected or modified by the SIM/USIM, or if the SMS service centre address has been modified by the SIM/USIM or if the MO Short Message destination address has been modified by the SIM/USIM.

**#STN** format is as follows:

#STN: <CmdTerminateValue>,<Result>[,<TextInfo>[,<Number>[,<MODestAddr>]]]

Where

<CmdTerminateValue>=150 for MO Short Message control by SIM/USIM

<CmdTerminateValue>=160 for Call control by SIM/USIM

(See [7], "SIM Toolkit Interface Activation - #STIA" for the right syntax and interpretation of the above parameters)

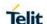

3.2.3.3.5. #STN to notify USER that SAT/USAT enters its main menu again after startup

When SAT/USAT enters its main menu again at a certain time after startup, URC #STN is sent to TE with the format:

**#STN: 254** 

After receipt of this unsolicited indication the ongoing proactive command actually is:

#### SET UP MENU → 37

This can be verified issuing the AT Command query #STGI?

AT#STGI?

#STGI: 1,37

3.2.3.3.6. #STN to notify USER that SAT/USAT main menu has been removed from TA

It is possible that SAT/USAT requests to remove the SAT/USAT main menu from TA. This is actually an extremely rare event; nevertheless it is object of specific tests. In this case the unsolicited indication **#STN** is sent to TE with the following specific format:

**#STN: 237** 

After such an indication has been received, every issue AT#STGI=37 will raise an error code.

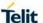

#### 3.2.3.4. Explicit USER interaction → #STSR

AT Command **#STSR** makes possible the interaction SAT/USAT←→USER. It permits USER to send to SAT/USAT the right response to those proactive commands that require user interaction, as well it permits USER to send to SAT/USAT special requests, like anticipated termination, help information, and so on.

TELIT software implements the <UserResponse>s listed in the following table

| <userresponse> COD</userresponse> | <userresponse> DESCRIPTION</userresponse>                            |
|-----------------------------------|----------------------------------------------------------------------|
| 0                                 | Command performed successfully:                                      |
|                                   | User acceptance in case of DISPLAY TEXT, SET UP CALL, OPEN CHANNEL   |
| 16                                | Proactive SIM/USIM session terminated by USER                        |
| 17                                | Backward move in the proactive SIM/USIM session requested by USER    |
| 18                                | No response from USER                                                |
| 19                                | Help information required by USER                                    |
| 20                                | USSD/SS transaction terminated by USER                               |
| 32                                | ME currently unable to process command                               |
| 34                                | USER did not accept the proactive command                            |
| 35                                | USER cleared down SIM/USIM call before connection or network release |

(See [7], "SIM Toolkit Interface Activation - #STSR" for the right syntax and interpretation of parameters)

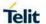

It is possible to issue AT command **#STSR** with 2 or 3 parameters, but not all the combinations of values are admitted. Next table shows the accepted issues of command **#STSR** and correspondent meaning, ordered by **<UserResponse>** first.

| 2 params only: AT#STSR= <cmdtype>,  <userresponse></userresponse></cmdtype> | 3 parameters: AT#STSR= <cmdtype>,  <userresponse>,  <data></data></userresponse></cmdtype> | Description                                                                    |
|-----------------------------------------------------------------------------|--------------------------------------------------------------------------------------------|--------------------------------------------------------------------------------|
| <userresponse>=0</userresponse>                                             |                                                                                            |                                                                                |
| AT#STSR=1,0                                                                 |                                                                                            | Accepted syntax, no meaning                                                    |
| AT#STSR=5,0                                                                 |                                                                                            | Accepted syntax, no meaning                                                    |
| AT#STSR=16,0                                                                |                                                                                            | Call accepted                                                                  |
| AT#STSR=17,0                                                                |                                                                                            | Accepted syntax, no meaning                                                    |
| AT#STSR=18,0                                                                |                                                                                            | Accepted syntax, no meaning                                                    |
| AT#STSR=19,0                                                                |                                                                                            | Accepted syntax, no meaning                                                    |
| AT#STSR=20,0                                                                |                                                                                            | Accepted syntax, no meaning                                                    |
| AT#STSR=32,0                                                                |                                                                                            | Accepted syntax, no meaning                                                    |
| AT#STSR=33,0                                                                |                                                                                            | It is possible that the proactive command DISPLAY TEXT ask for user acceptance |
| AT#STSR=34,0                                                                |                                                                                            | Accepted syntax, no meaning                                                    |

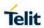

|                 | AT#STSR=34,0, <data></data> | Command performed successfully, input key has been sent to SAT/USAT      |
|-----------------|-----------------------------|--------------------------------------------------------------------------|
| AT#STSR=35,0    |                             | Command performed successfully, default string has been sent to SAT/USAT |
|                 | AT#STSR=35,0, <data></data> | Command performed successfully, input string has been sent to SAT/USAT   |
| AT#STSR=36,0    |                             | Accepted syntax, no meaning                                              |
|                 | AT#STSR=36,0, <data></data> | Command performed successfully, an item has been selected                |
| AT#STSR=37,0    |                             | Accepted syntax, no meaning                                              |
|                 | AT#STSR=37,0, <data></data> | Command performed successfully, an item has been selected                |
| AT#STSR=40,0    |                             | Accepted syntax, no meaning                                              |
| AT#STSR=52,0(*) |                             | Accepted syntax, no meaning                                              |
| AT#STSR=64,0(*) |                             | Open Channel accepted                                                    |
| AT#STSR=65,0(*) |                             | Accepted syntax, no meaning                                              |
| AT#STSR=66,0(*) |                             | Accepted syntax, no meaning                                              |
| AT#STSR=67,0(*) |                             | Accepted syntax, no meaning                                              |
|                 |                             |                                                                          |

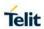

| <userresponse>=16</userresponse>                           |                                                                                  |
|------------------------------------------------------------|----------------------------------------------------------------------------------|
| AT#STSR= <cmd>,16 <cmd>: any proactive command</cmd></cmd> | Proactive SIM/USIM session terminated by USER                                    |
| <userresponse>=17</userresponse>                           |                                                                                  |
| AT#STSR= <cmd>,17 <cmd>: any proactive command</cmd></cmd> | Backward move in the proactive SIM/USIM session requested by USER                |
| <userresponse>=18</userresponse>                           |                                                                                  |
| AT#STSR= <cmd>,18 <cmd>: any proactive command</cmd></cmd> | No response from USER                                                            |
| <userresponse>=19</userresponse>                           |                                                                                  |
| AT#STSR=34,19                                              | Help information requested<br>by USER about "GET<br>INKEY" proactive<br>command  |
| AT#STSR=35,19                                              | Help information requested by USER about "GET INPUT" proactive command           |
| AT#STSR=36,19                                              | Help information requested by USER about "SELECT ITEM" proactive command         |
| AT#STSR=37,19                                              | Help information requested<br>by USER about "SETUP<br>MENU" proactive<br>command |
| <userresponse>=20</userresponse>                           |                                                                                  |
| AT#STSR=18,20                                              | USSD transaction terminated by USER                                              |

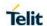

| <userresponse>=32</userresponse> |                                                                               |
|----------------------------------|-------------------------------------------------------------------------------|
| AT#STSR=18,32                    | TA currently unable to process the command "SEND USSD"                        |
| AT#STSR=33,32                    | TA currently unable to process the command "DISPLAY TEXT"                     |
| <userresponse>=34</userresponse> |                                                                               |
| AT#STSR=16,34                    | USER did not accept the proactive command "CALL SETUP"                        |
| AT#STSR=64,34(*)                 | USER did not accept the proactive command "OPEN CHANNEL"                      |
| <userresponse>=35</userresponse> |                                                                               |
| AT#STSR=16,35                    | USER cleared down<br>SIM/USIM call before<br>connection or network<br>release |

Issuing **#STSR** with other combinations of values for parameters **<UserResponse>**, **<CmdType>** and **<Data>** will raise an ERROR.

80000NT10030A Rev. 5 Page **42** of **46** 2017-02-16

<sup>(\*)</sup>it can be executed only if USER previously and successfully ran the command AT#STTA=1

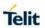

#### 4. GLOSSARY AND ACRONYMS

### Description

| ME       | Mobile Equipment                           |
|----------|--------------------------------------------|
| MT       | Mobile Termination                         |
| SAT/USAT | SIM/USIM Application Toolkit               |
| SCRIPT   | AT Command based script                    |
| SIM      | Subscriber Identification Module           |
| TA       | Terminal Adaptor                           |
| TE       | Terminal Equipment                         |
| URC      | Unsolicited Result Code                    |
| USIM     | Universal Subscriber Identification Module |

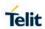

#### 5. DOCUMENT HISTORY

| Revision | Date       | Product/SW Version                                                                                                    | Changes                                                                                                    |
|----------|------------|----------------------------------------------------------------------------------------------------|----------------------------------------------------------------------------------------------------|
| 0        | 2009-09-03 | /                                                                                                    | First issue                                                                                                    |
| 1        | 2011-01-10 | 1                                                                                                    | Introduction of new SAT activation modes: 17, 18, 19, 33, 34, 35                                                             |
|          |            |                                                                                                    | Alignment to code after bug fixing activity: command #STSR, management of <userresponse>=0</userresponse>                    |
|          |            |                                                                                                    | XGold specific extensions: proactive commands "RUN AT COMMAND", "OPEN CHANNEL", "CLOSE CHANNEL", "RECEIVE DATA", "SEND DATA" |
|          | 2011-11-29 | 1                                                                                                    | Removed any reference to XGOLD.                                                                                              |
|          |            | Products added: GC864-DUAL-V2 GE864-DUAL-V2 GE864-GPS, GL868-DUAL, GE910-QUAD HE910 Family Products removed: GM862-GPS GC864-PY GE863-GPS GE863-SIM GE863-PRO3 GE864-PY UC Family |                                                                                                    |
| ISSUE#3  | 2013-04-16 | /                                                                                                    | Updated Applicability Table.                                                                                                 |
| ISSUE#4  | 2014-03-06 | 1                                                                                                    | Chapter 3.1:  Rearranged "establishing and managing a Bearer Independent Protocol" paragraph.                                |
|          |            |                                                                                                    | Chapter 3.2.3.4: Updated the first row of the <user response=""> table.</user>                                               |

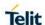

Products added: /

GE910-QUAD AUTO/13.00.xx5

GE910-GNSS/13.00.xx4

GL865-QUAD V3/16.00.xx3 GE910-QUAD

V3/16.00xx3 GE866-QUAD/16.00.xx3

UE910-

EUR/EUD/12.00.xx4

UE910-

NAR/NAD/12.00.xx4

UL865-

EUR/EUD/12.00.xx4

UL865-

NAR/NAD/12.00.xx4

UL865-N3G/12.00.xx4

**ISSUE#4** 2017-02-16

2017 Template applied

# SUPPORT INQUIRIES

Link to **www.telit.com** and contact our technical support team for any questions related to technical issues.

## www.telit.com

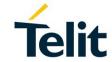

Telit Communications S.p.A. Via Stazione di Prosecco, 5/B I-34010 Sgonico (Trieste), Italy

Telit IoT Platforms LLC 5300 Broken Sound Blvd, Suite 150 Boca Raton, FL 33487, USA Telit Wireless Solutions Inc. 3131 RDU Center Drive, Suite 135 Morrisville, NC 27560, USA

Telit Wireless Solutions Co., Ltd. 8th Fl., Shinyoung Securities Bld. 6, Gukjegeumyung-ro8-gil, Yeongdeungpo-gu Seoul, 150-884, Korea Telit Wireless Solutions Ltd. 10 Habarzel St. Tel Aviv 69710, Israel

Telit Wireless Solutions Technologia e Servicos Ltda Avenida Paulista, 1776, Room 10.C 01310-921 São Paulo, Brazil

Telit reserves all rights to this document and the information contained herein. Products, names, logos and designs described herein may in whole or in part be subject to intellectual property rights. The information contained herein is provided "as is". No warranty of any kind, either express or implied, is made in relation to the accuracy, reliability, fitness for a particular purpose or content of this document. This document may be revised by Telit at any time. For most recent documents, please visit www.telit.com

Copyright © 2016, Telit Mod. 0809 2017-01 Rev.8